## **Ballot Reconciliation November 8, 2011 General Election**

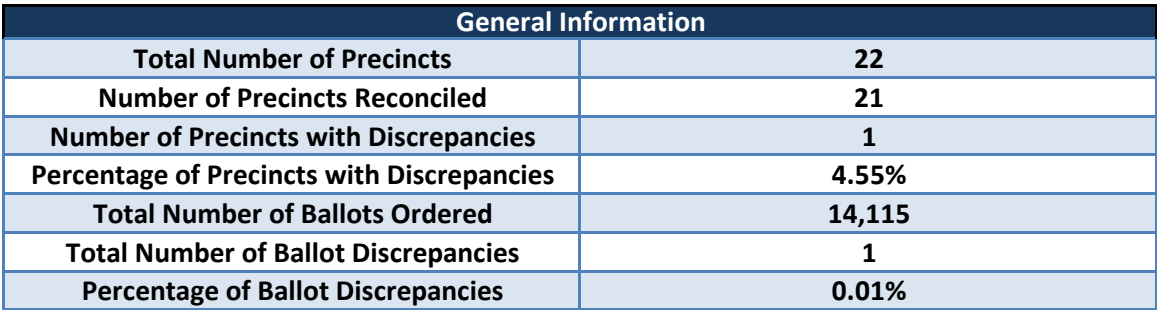

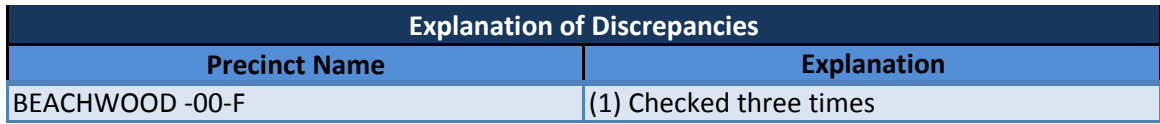

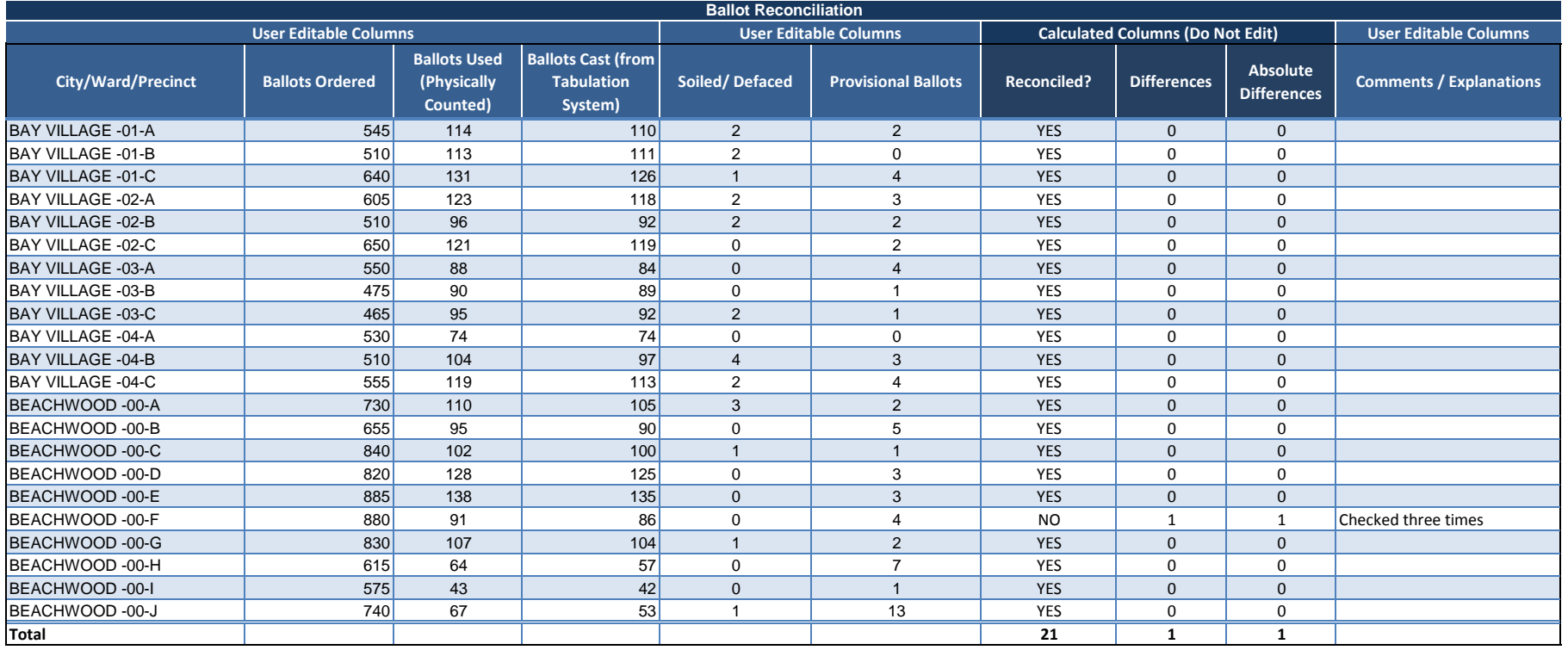

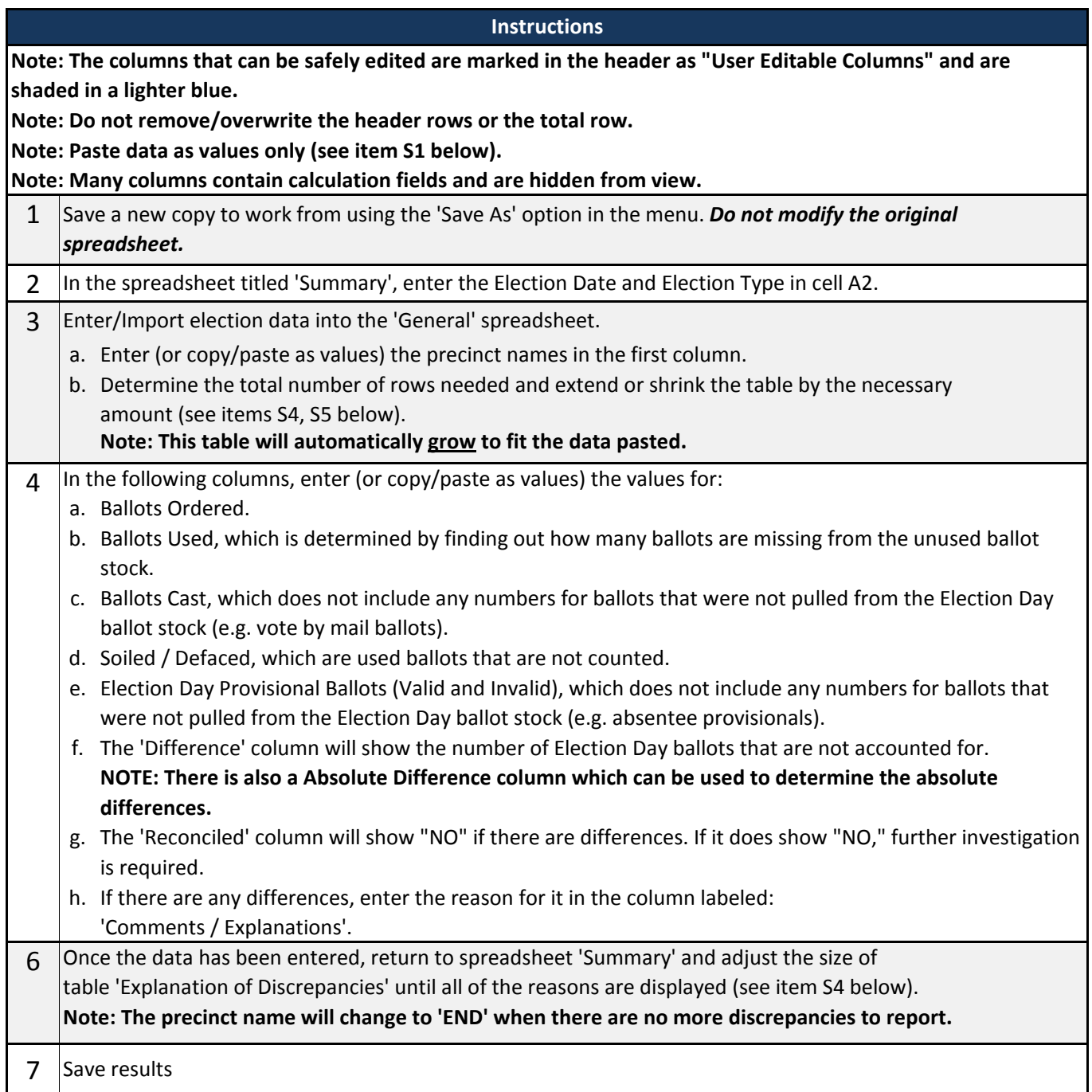

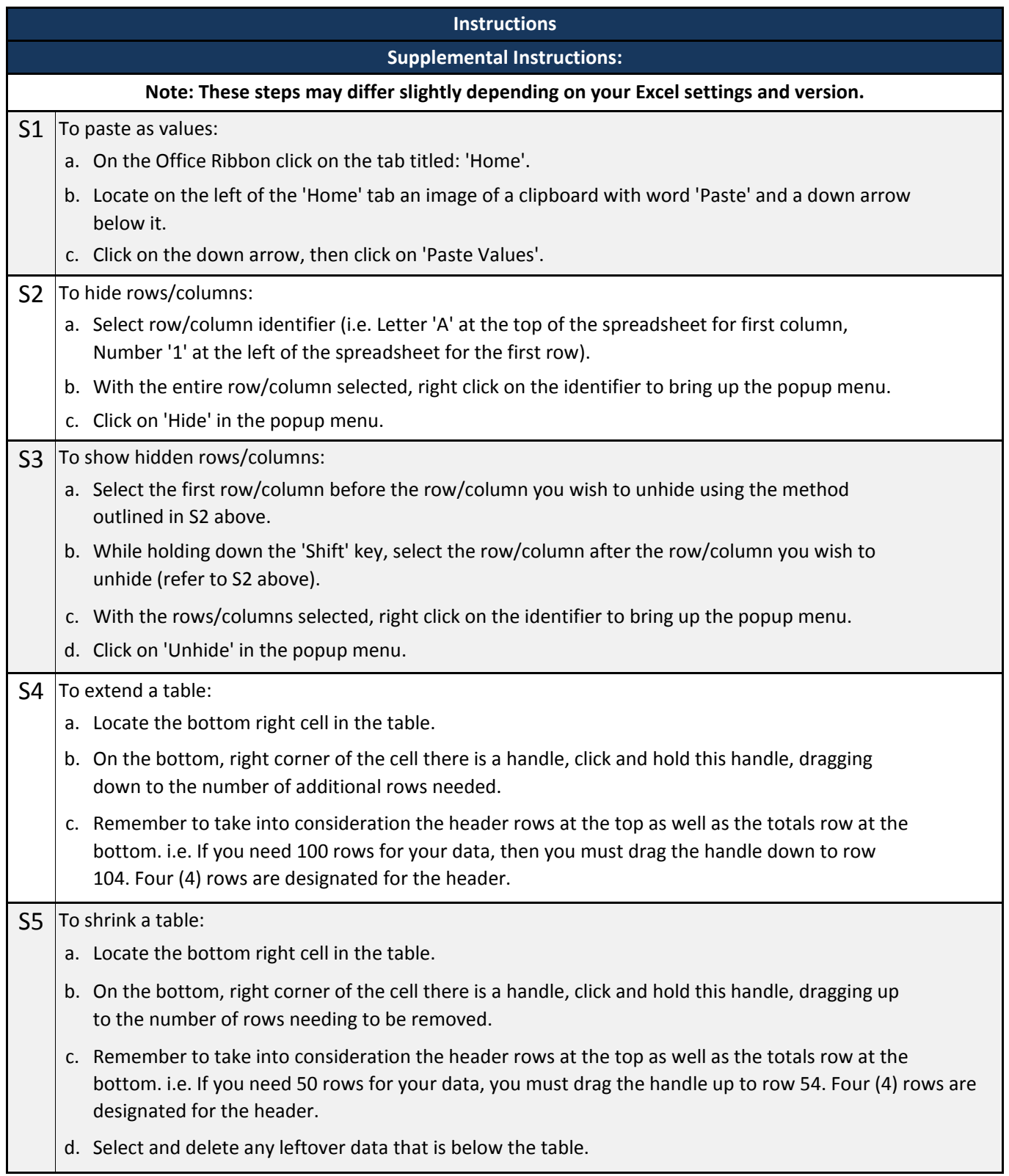